M.a.j : 31/08/2020

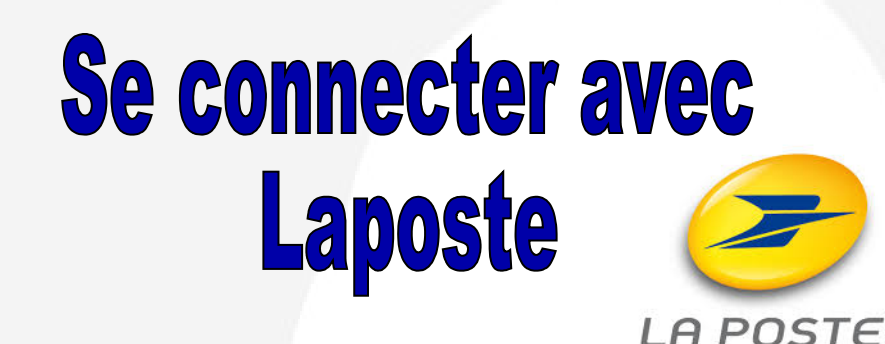

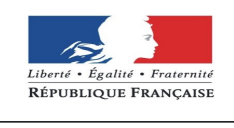

PRÉFET DE LA HAUTE-CORSE

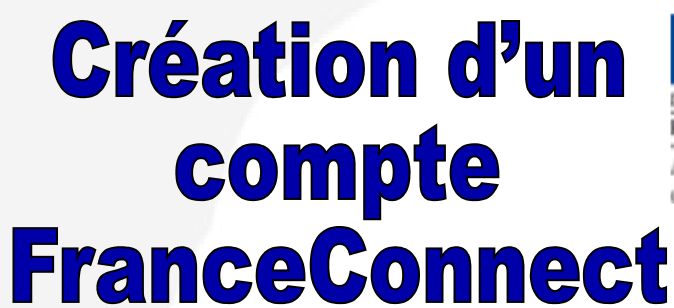

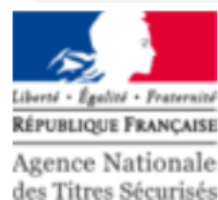

### **Identité numérique par Laposte : Quels intérêts ?**

- Laposte est un partenaire FranceConnect. Vous pouvez utiliser votre identité numérique pour vous connecter.
- Pour créer votre adresse numérique veuillez vous rendre sur <https://www.idn.laposte.fr/> et appuyer sur « Je m'inscris »

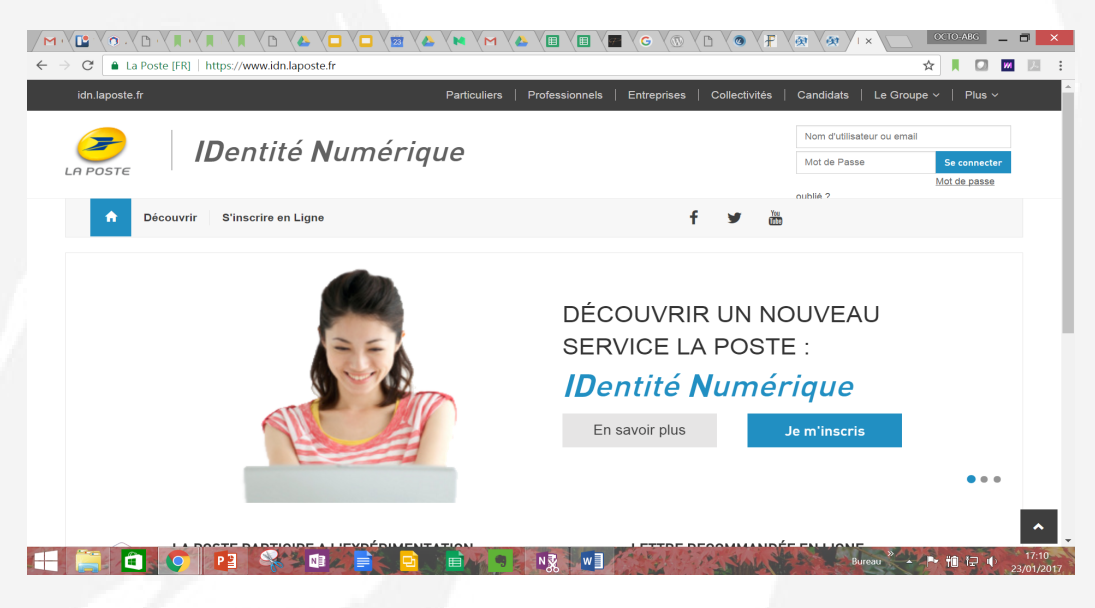

- FranceConnect vous facilite les démarches en ligne.
- FranceConnect est totalement gratuit.
- Vous évite de fournir constamment les justificatifs.
- Un seul identifiant et mot de passe pour tous les sites de l'administration.

#### - Vos données sont sécurisées.

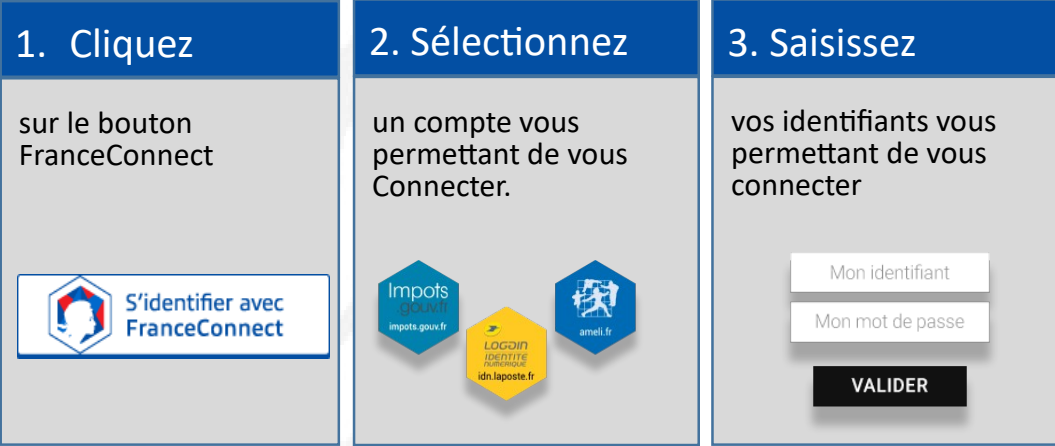

## **Création d'un** compte Amélie **l'Assurance** Maladie

#### **Pour un compte Amélie.**

- Sur le site Amélie.fr, cliquez sur « compte Ameli,

Accédez à votre espace personnel ». Puis « je créer

#### mon compte ».

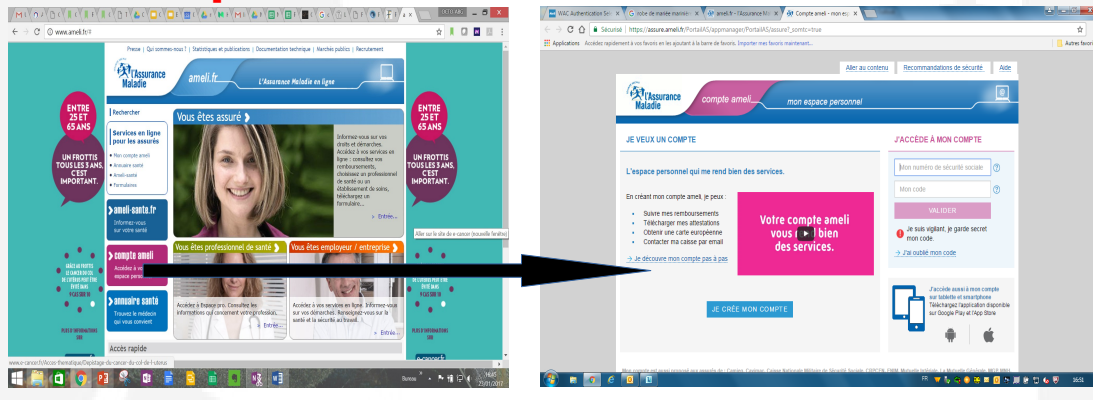

- Rentrez vos informations personnelles. Et vous recevrez un code provisoire par courrier pour plus de sécurité.

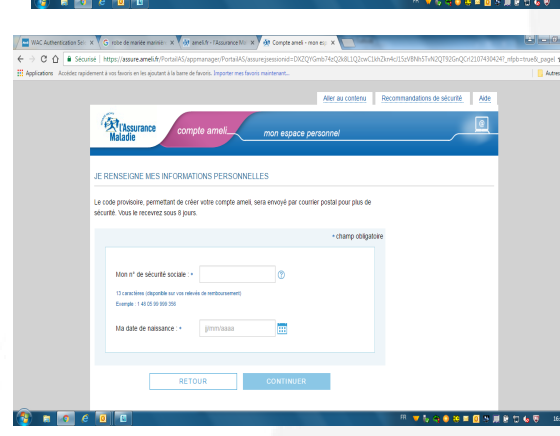

# **Création d'un** Compte Impots Impots.gouv

#### **Identifiants Impots.gouv.**

- Sur le site impots.gouv.fr, veuillez vous rendre sur votre « espace particulier ».

- Et suivre les instructions pour « création de mon espace particulier »

- Pensez a vous munir de votre dernière déclaration de revenus, les points d'interrogations vous seront utile n'hésitez pas à vous en servir comme ci-dessous.

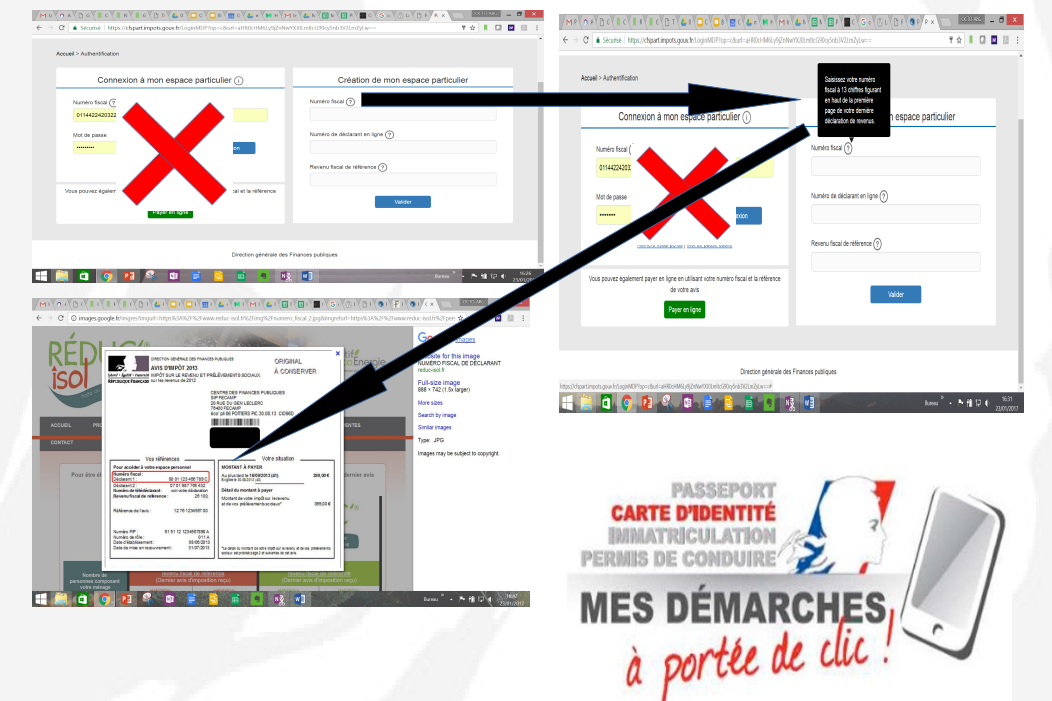